# **7. RECURSOS MATERIALES Y SERVICIOS**

# **Subapartados**

7.1. Justificación de que los medios materiales y servicios disponibles propios y en su caso, concertados con otras instituciones ajenas a la universidad (espacios, instalaciones, laboratorios, equipamiento científico, técnico o artístico, biblioteca y sala de lectura, nuevas tecnologías, etc.) son adecuados para garantizar la adquisición de competencias y el desarrollo de las actividades formativas planificadas, observando los criterios de accesibilidad universal y diseño para todos 7.2. Previsión de adquisición de los recursos materiales y servicios necesarios en el caso de que se no disponga de todos ellos

**7.1. Justificación de que los medios materiales y servicios disponibles propios y en su caso, concertados con otras instituciones ajenas a la universidad (espacios, instalaciones, laboratorios, equipamiento científico, técnico o artístico, biblioteca y sala de lectura, nuevas tecnologías, etc.) son adecuados para garantizar la adquisición de competencias y el desarrollo de las actividades formativas planificadas, observando los criterios de accesibilidad universal y diseño para todos**

En el CITM se imparten dos títulos de grado: el "Graduado o Graduada en Multimedia por la UPC" y el "Graduado o Graduada en Fotografía y Creación Digital, por la UPC". Tal y como se puede comprobar en las tablas siguientes y en este apartado en que se describen los recursos disponibles, el CITM cuenta con instalaciones y recursos materiales de muy alto nivel, lo cual hace posible, sin tener que hacer nuevas y cuantiosas inversiones, la formación en el Graduado o Graduada en *Creación Digital para el Entretenimiento Interactivo y Videojuegos* Diseño y Desarrollo de Videojuegos que se propone.

El CITM está ubicado en un moderno edificio de 1.800 m2 de superficie, con 4 plantas útiles en las que se encuentran las aulas y laboratorios.

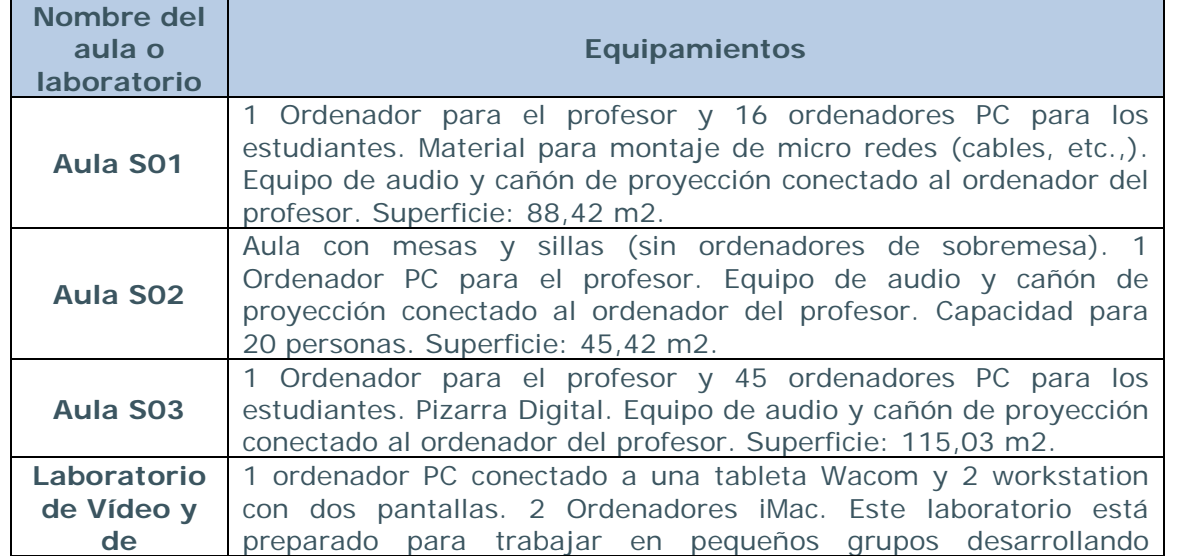

# **Planta -1**

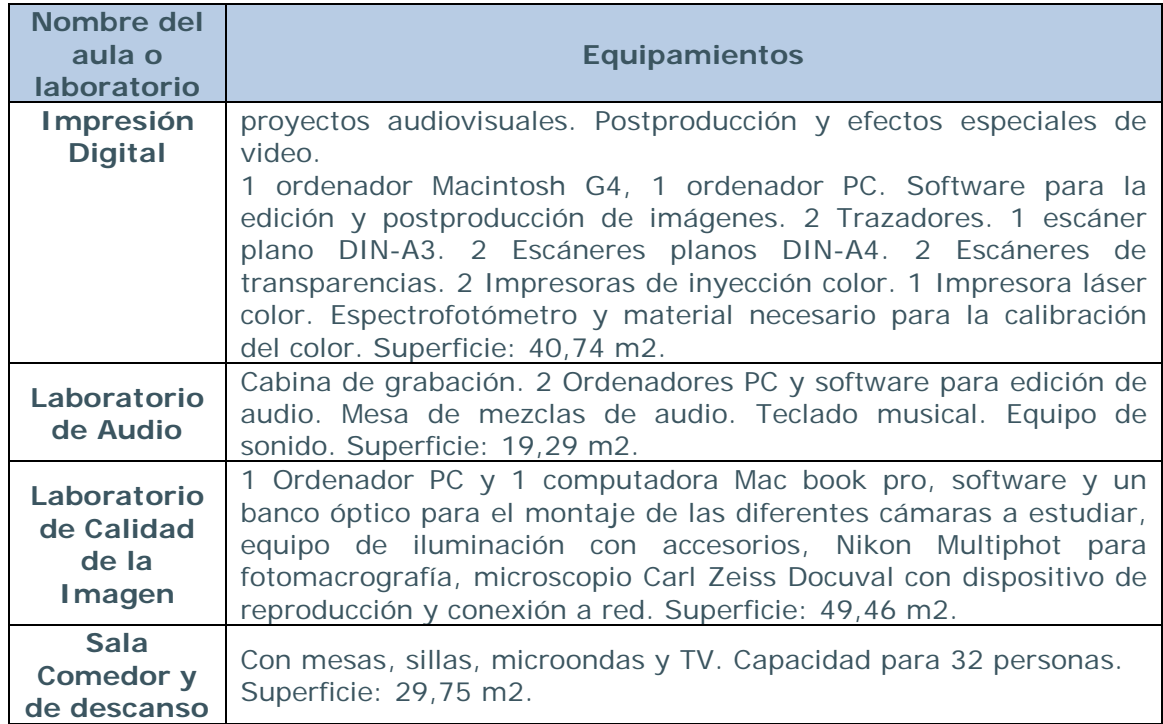

# **Planta 0**

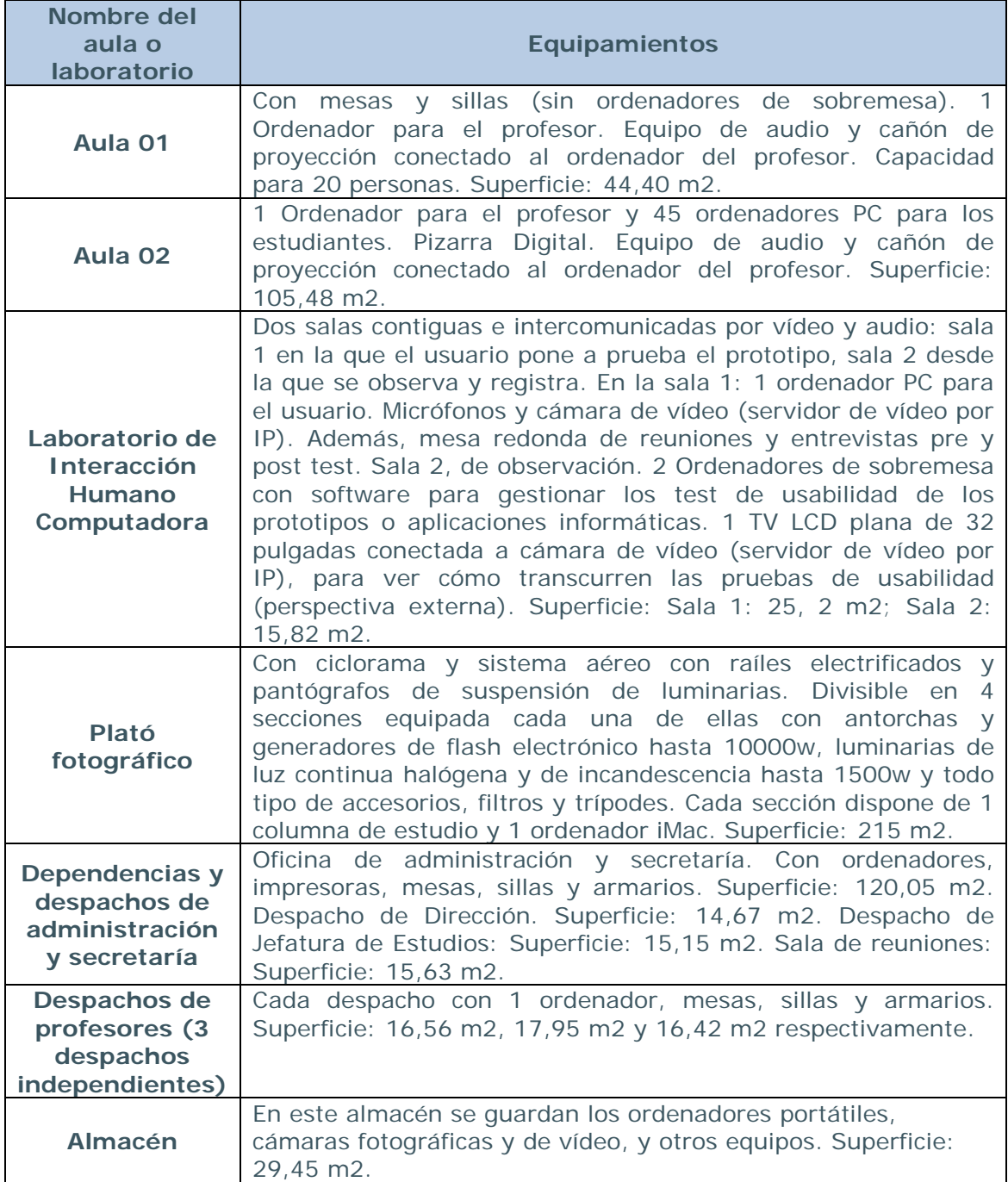

# **Planta 1**

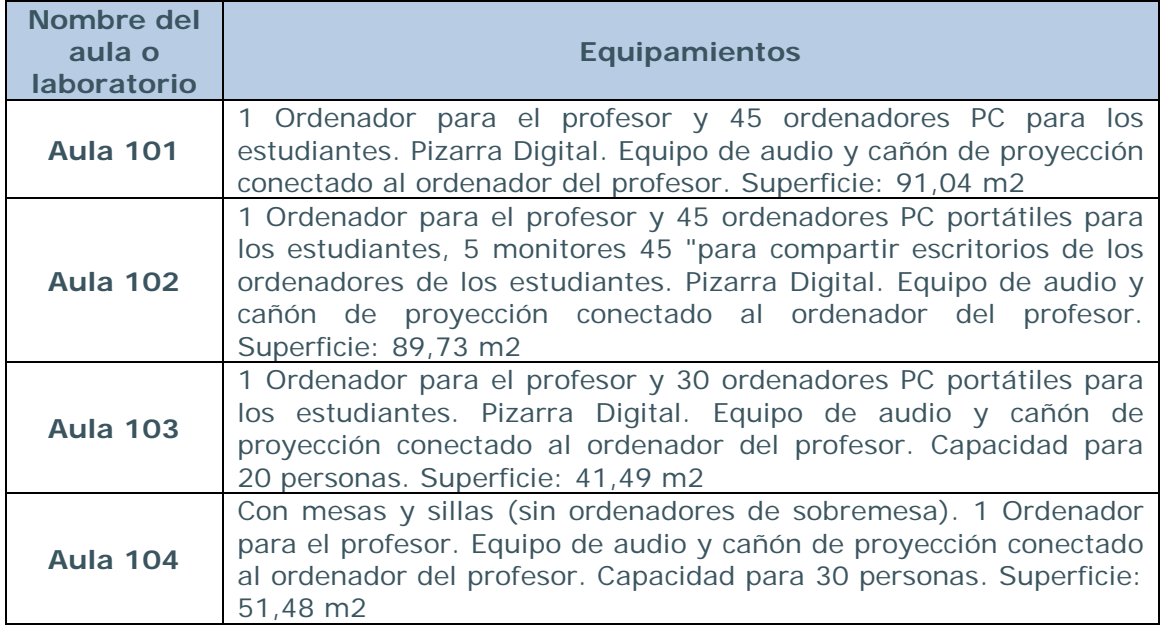

# **Planta 2**

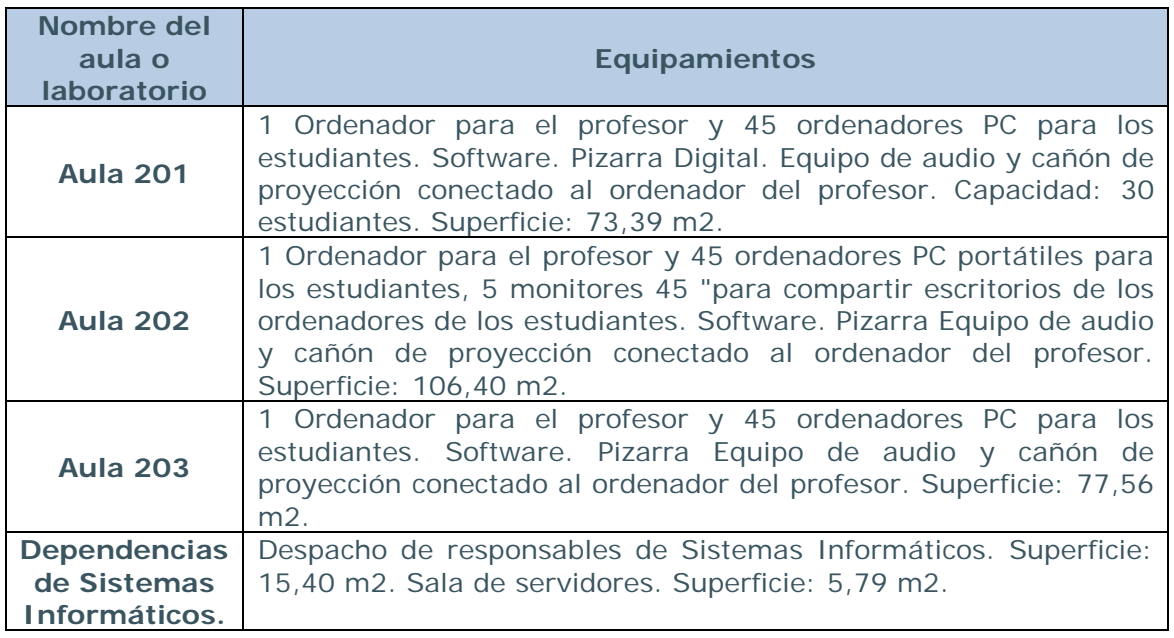

# **Configuración actual de los ordenadores de los laboratorios y las aulas.**

# **Portátiles Dell V3 (aula 103)**

- Procesador: Intel Core Duo 2.53 GHz
- Memoria: 4GB ram
- Disco Duro: 150 GB
- Tarjeta gráfica NVIDIA Quadro nvs160 de 265 MB

UPC – VERIFICA **Alegaciones Abril 2014** Grado en Creación Digital para el Entretenimiento Interactivo y videojuegos – CITM Grado en Diseño y Desarrollo de Videojuegos – CITM

# **Portátiles V4 (aulas 102 y 202)**

- Procesador: Intel Core i7 2.2 GHz
- Memoria: 4GB ram
- Disco Duro: 500 GB
- Tarjeta gráfica NVIDIA NVS 4200m de 512 MB

# **PC Dell 990 (aula 203)**

- Procesador: Intel Core i7 3,4 GHz
- Memoria: 4GB ram
- Disco Duro: 500 GB
- Tarjeta gráfica: RADEON HD 6450 de 1024MB

#### **PC Dell 980 (aulas 101 y 201)**

- Procesador: Intel Core i7 2,8 GHz
- Memoria: 4GB ram
- Disco Duro: 500 GB
- Tarjeta gráfica NVIDIA Quadro FX580 de 512 MB

#### **PC Dell 755 (aulas S01, S03, 002 i teoría)**

- Procesador: Intel Core Duo 3,0 GHz
- Memoria: 4GB ram
- Disco Duro: 250 GB
- Tarjeta gráfica NVIDIA Quadro FX360 de 256 MB

# **Otros equipamientos**

#### **Material en Plató**

Material iluminación

- 24 Puntos de luz (flashes)
- 24 Reflectores
- 4 Antorchas Fresnel con viseras
- 4 Flash Boxlite
- 8 Luminarias LED ( HPL 70LED con viseras )
- 4 Nido de abeja (celda pequeña negro)
- 4 Nido de abeja (celda grande negro)
- 4 Snoot
- 8 Cajas difusores textiles ( conexión a las antorchas de más energía )
- 8 Difusores 2x1m textil
- 8 Difusores ø50cm
- 4 Reflector oro / Blanco 2x1m
- 4 Reflector oro / Blanco ø 1m
- 4 Reflector plata / negro ø 1m
- 8 Barras apoyo difusor / reflector
- 4 Apoyo difusor / reflector plegable
- 8 Juegos viseras para cada tipo de antorcha
- 8 Portafiltros
- 24 Cables de conexión de antorcha en red alimentación
- 4 Estructura plegable Fidelity 2x1m + Nylon Fidelity negro
- 4 Flashes con caja difusora aérea y generador

:sv: 130131561443532870996922 csv: 130131561443532870996922

#### Accesorios sujeción

- 4 Brazos mágicos
- 8 Pinzas soporte luz ligera
- 8 Pinzas soporte luz pesada
- 8 Pinzas dobles gelatinas
- 28 Mordazas Manfrotto Super Clamp 035
- 4 Bases soporte luz nivel tierra
- 4 Extensibles base soporte luz nivel tierra
- 8 Espigas apoyo luz
- 4 Contrapesos apoyo luz
- 8 Mordazas Manfrotto 171
- 4 Rótulas apoyo luz 026
- 4 Extensores hexagonal 20cm por 035
- 4 Columnas de sujeción de cámara con rótula
- 8 Soportes de luminaria medios
- 8 Soportes de luminaria pesados
- 8 Raíles de suspensión aérea con pantógrafo

#### Accesorios

- 4 Kit células esclavas ( emisor y receptor )
- 4 exposímetros luz sigue / flash
- 4 Zapata conexión flash electrónico
- 4 Cables synchro de cada conexión diferente
- 24 Cables de alargamiento de conexión a red alimentación
- 4 Juegos de soporte de fondo de papel completo ( escuadras, expansores y cadena )
- 4 Planchas metacrilato transparente aprox. 1,5 x1m
- 4 Planchas metacrilato translúcido aprox. 1,5 x1m
- 4 Planchas madera aprox. 1,5 x1m
- 8 Caballetes
- 12 Tacos madera de apoyo

Equipamiento fotográfico

- 4 Cuerpos de cámara Nikon SLR D700 y D200
- 4 Objetivos zoom 18- 105mm con parasol
- 4 Tarjetas de memoria
- 4 Cables USB de conexión a CPU

#### Equipamiento informático

- 4 Ordenadores MAC en soporte móvil
- 4 Software de edición de imágenes
- 4 Software de captura de imágenes
- 4 Cables alargadores de conexión a red de alimentación

#### **Material en préstamo a los estudiantes.**

- 3 Cámaras Sony Handycam HD
- 1 Cámara Sony HDV HDR FX1E
- 1 Cámara Canon XL -1
- 1 Cámara Nikon D7000 + Nikkor 18- 105mm
- 1 Cámara Canon EOS 7D + Canon EF -S 18-135 mm
- 4 Equipos de rodaje Canon 60D
- 1 Sensor de movimiento KINECT
- 5 Baterías extra Canon LP- E6
- 1 Sistema de control remoto Phottix Cleon II para NIKON (1 Transmisor y 2 receptores )
- 1 Sistema Trigger de luz y sonido Mazof
- 1 Objetivo Nikon ED AF -S Nikkor 24 120mm 1:3.5 5.6 G
- 1 Objetivo Nikon AF Nikkor 35- 135mm 1:3.5 4.5
- 4 Objetivos Sigma AF 17- 35mm D 1:2.8-4 (por Nikon )
- 1 Objetivo Nikon AF Nikkor 24 1:2.8 D + sombrilla metálico HN -1
- 1 Objetivo Nikon ED AF Nikkor 80- 200mm  $1:2,8 +$  sombrilla HB -7 + filtro Hama SKY 1A ( LA +10 ) M77 y estuche Nikon CL- 43A
- 1 Multi lector de tarjetas de memoria SanDisk
- 1 Flash Metz : 45CL4 + zapata + cable alargar
- 1 Flash Nikon SB -910 + zapata + cable alargar
- 4 Kit Flash AcuteB2 (1 antorcha flash  $+1$  generador con batería y cargador  $+$ 1 reflector + 1 paraguas + 1 radiotransmisor + 1 cable sincro + 1trípode + 1pes de 1'3Kg +1 disco interfería 5x1 + 1 fotómetro )
- 1 Kit de flash anular SUNPAK auto DX 12R con 2 roscas adaptadoras de diámetro
- 2 Flash Spot óptico Hensel 8000
- 1 Flash Spot Óptico Elinchrom 3000 + Generador Elinchrom 3000 + Cable de corriente
- 1 Flash Hensel Striplight 140 ( funciona con generador )
- 1 Maletín de Arquitectura D700
- 1 Maletín de Macro D700
- 1 Adaptador de corriente EH- 5a para Nikon D700
- 9 Tabletas Wacom Bamboo
- 10 Tabletas Wacom Cintiq
- 1 Trípode Manfrotto Video Gran
- 1 Trípode Manfrotto Video Medio
- 1 Trípode Manfrotto Video Pequeño
- 1 Sistema Panoramic XLIDERCAM -PRO
- 1 Grúa Kietcamp
- 1 Maletín Kietcamp Pro Ultimate para Canon
- 1 Maletín Kietcamp Pro Ultimate para Nikon
- 1 Drunner + Follow Focus
- 1 Trípode Manfrotto Fotografía Pequeño
- 1 Trípode Manfrotto Fotografía Gran
- 1 Trípode Manfrotto Fotografía Gran
- 2 Trípodes Gitzo Medio G -312
- 2 Trípodes Gitzo Gran G -410
- 1 rótula Manfrotto Cilíndrica
- 1 rótula Novoflex Cilíndrica
- 1 rótula Novoflex Esférica
- 4 Barras de apoyo para 2 cámaras en configuración estereoscópica
- 1 Plataforma mecánica unidireccional graduable Kaiser 5530 . 14cm
- 1 Plataforma mecánica bidireccional graduable Kaiser . 8,5 cm
- 1 Trípode Manfrotto Foto Medio
- 2 Kit Reflectores 5x1 + Brazo sujeción + pie sujeción
- 2 Kit sujeción de fondo
- 2 Auriculares
- 7 Micrófonos Sennheiser
- 2 Micrófonos AKG 40

7

- 1 Capturadora de vídeo H.264 Pro Recorder con cable de corriente , cable RCA y 2 adaptadores BNC
- 4 Kit Focus Ianiro compactbeam mod . 1600 2kW . 2000W ( guantes de protección y trípode Manfrotto 007U )
- 4 Cables alargador con regleta de corriente
- 3 Cables alargador con zócalo sincro
- 3 Cables alargador de corriente
- 1 Cable alargador USB
- 2 Cables de sonido mini jack / mini jack
- 1 Cable de sonido mini jack / RCA
- 2 Cables alargador sincro flash
- 1 Calibrador de monitor
- 2 Fotómetros puntual Gossen Spot -Master 2
- 1 Termocolorímetre Minolta Color Meter IIIF
- 1 Fotómetro Gossen Mastersix por luz incidente y por reflejada
- 1 Fotómetro Sekonik Digiflash L -458 para luz incidente y reflejada . Incluye 3 accesorios de medición de luz
- 1 Termocolorímetre Gossen Colormaster 3 F
- 2 Gretag Macbeth Carta de color Cheker y carta Sinar Piezo Calibration
- 1 Carta larga de separación de colores y escala de grises Kodak Q -14
- 4 Cartas gris Kodak de 20x25cm
- 1 Carta gris Jobo de 10x12 , 5cm
- 1 Guía de colores Pantone GP1201
- 3 Lupas Jobo 4X con capuchón translúcido y opaco
- 1 Lupa Peak 10X con capuchón translúcido
- 1 Pizarra móvil de 80x100cm para bloques de papel
- 1 Equipo de 3 altavoces Cambridge SW320 con transformador de corriente y cable minijack / minijack

# **Redes informáticas.**

Características de la red de fibra óptica:

- Conexión a la red Troncal de la UPC mediante enlaces de fibras mono-modo con ancho de banda del orden de Gbps.
- El funcionamiento de la red dentro del centro se hace mediante una red privada gestionada por un Proxy- Firewall que permite a cada estación una velocidad de 100 Mbps.

Características de la red inalámbrica

- Red Wi-Fi EDUROAM con protocolo 802.11g en todo el edificio, con una velocidad de hasta11 Mbps.
- Permite acceso a navegación web (XSF no segura), para todos los usuarios sin necesidad de autentificación y acceso web y ftp (XSF segura), mediante autentificación.

# **Programas informáticos instalados en los ordenadores de los laboratorios.**

En las aulas del CITM se instala el software necesario para las asignaturas que se tienen que impartir durante el curso.

A los estudiantes que cursan los estudios a distancia se les proporciona el software necesario (el mismo que se instala en los ordenadores del CITM), con las correspondientes licencias individuales de estudiante.

#### El software instalado actualmente es el siguiente:

Autodesk 3D Studio Max 14, Autodesk Maya, Autodesk Match Mover, Autodesk Composite, Autodesk Mudbox, Autodesk Sotfimage, Autodesk Motion Builder, Autedesk Autocad, Adobe Acrobat Pro XI, Adobe After Effects CS6, Adobe Audition CS6, Adobe Illustrator CS6, Adobe Flash Pro CS6, Adobe Indesign CS6, Adobe Photoshop CS 5.5, Adobe Dreamweaver CS6, Adobe Premiere Pro CS6, Adobe Air, Adobe Flash Player, Adobe Captivate CS5.5, Boole Deusto, Cinema 4D Maxon, Circuit Maker Student, Div X, Filezilla Client, Google Sketchup, ImageJ, JDK+Netbeans, Microsoft Office 2013, Microsoft Visio 2013, Microsoft Project 2013, Microsoft Security Essentials, Mozilla Firefox, Mozilla Thunderbird, Notepad ++, Photographer Ephimeris, CoreFTP lite, InSSider, Octave, Stereophotomaker, Navegador Opera, Navegador Chrome, Navegador Safari, Blue J, Geogebra, Stellarium, Deepskystacker, QuickTime, Real Player, Unity 3D, VirtualBox, VLC Videolan, Whireshark, PtGui Pro, Toomboom Animate Pro, Toomboom Storyboard 2, Open Office, Matlab 2013, Lanschool, Netslumber, Stellarium, Solid Edge v.18, Voodoo Camera Tracker, Easy html 5, Adobe Shockwave, Psim, Real VNC, Wamp server o Xampp, Winrar, Filter Pro Dt, DNG Profile Editor, MPEG Streamclip, Atube, Unrealengine, 123D Catch Autodesk, Nvidia map plugin photoshop, Java.

El CITM dispone de Personal de Administración y Servicios con formación y experiencia, cuya función principal es garantizar la revisión y el mantenimiento de los equipos e instalaciones informáticas y del resto de los equipamientos existentes (plató, aulas, etc.). Además, tiene contratado un servicio de asistencia y mantenimiento con la UPC Campus Terrassa.

# **Bibliotecas.**

Los estudiantes del CITM pueden acceder a cualquiera de las bibliotecas de la UPC.

En la biblioteca de UPC de campus Terrassa hay un fondo bibliográfico específico de fotografía.

- Biblioteca del Campus de Terrassa
- Biblioteca Rector Gabriel Ferraté
- Biblioteca de la Escuela Politécnica Superior de Ingeniería de Vilanova i la Geltrú
	- Biblioteca de la Escuela Técnica Superior de Arquitectura del Vallès
- Biblioteca de la Escuela Universitaria de Ingeniería Industrial de Barcelona
- Biblioteca de la Facultad de Náutica de Barcelona
- Biblioteca del Campus del Baix Llobregat
- Biblioteca del Campus Universitario de Manresa
- Biblioteca de la Escuela Politécnica Superior de Edificación de Barcelona
- Biblioteca de la Escuela Técnica Superior de Arquitectura de Barcelona
- Biblioteca de la Escuela Técnica Superior de Ingeniería Industrial de Barcelona
- Biblioteca de la Facultad de Matemáticas y Estadística
- Biblioteca de la Escuela de Ingeniería de Igualada

9

# **Recursos complementarios para la formación a distancia el seguimiento del alumnado.**

El CITM dispone de dos recursos complementarios para la formación a distancia el seguimiento del alumnado: Campus Virtual Atenea (UPC), y Ágora (CITM) y, el Entorno Virtual de conferencia web (web-conferencing - actualmente: Adobe® Acrobat® Connect™ Pro 9).

El Campus Virtual Atenea es un entorno virtual de soporte al aprendizaje presencial y a distancia, basado en tecnología Moodle. Está organizado en asignaturas. Cada asignatura dispone de su aula virtual.

En cada aula virtual se encuentran, entre otras, las siguientes funcionalidades o apartados:

- Materiales. Los profesores ponen a disposición de los estudiantes los materiales que les proporcionan para su estudio: apuntes, enunciados de prácticas, documentos de lectura o estudio complementario.
- Calificaciones. Los profesores ponen las notas y cada estudiante las puede ver desde el momento en que el profesor las publica.
- Participantes del aula. Lista con todos los integrantes de la asignatura. Útil para enviar mensajes grupales o individuales y comprobar quién está conectado al campus virtual ese momento.
- Actividades, Tareas y Recursos: El profesor puede añadir actividades, tareas y recursos y, en los casos en los cuales estas actividades requieran que los estudiantes envíen documentos, diseñar las condiciones, sistema de calificación, etc.
- Agenda.
- Mensajes.

El Campus Virtual Ágora, también basado en Moodle, a través del cual se proporcionan servicios tales como la bolsa de trabajo, envío de mensajes SMS, gestión del Parking, acceso a tiendas virtuales, copistería.

Finalmente, el entorno virtual de conferencia-web que integra las comunicaciones en tiempo real y bajo demanda y proporciona funciones de administración de usuarios, seguimiento, elaboración de informes, además de gestión de contenido integrado para todas las aplicaciones del software mediante una biblioteca de contenido en la que se pueden hacer búsquedas. Ofrece posibilidades de ampliación, compatibles con entornos de un servidor o clústeres de servidores, lo que se traduce en una implantación redundante y fiable que puede admitir miles de usuarios simultáneos. Se trata de un software abierto y ampliable a través de las API estándar del sector.

Algunas las asignaturas, concretamente las clases magistrales, se retransmiten en tiempo real y se graban para su posterior visionado en repaso por parte de los estudiantes matriculados. Las aulas del CITM están preparadas con web-cam y micrófono inalámbrico y el software necesario. Las pizarras electrónicas de las aulas Los vínculos a las grabaciones de las clases son ubicados en el aula de la asignatura en el campus virtual Atenea para que los estudiantes matriculados en la asignatura puedan ver las grabaciones si quieren repasarlas.

Funciones principales de gestión en el entorno de conferencia-web.

Creación de contenidos.

Utilizando Microsoft PowerPoint con el software Adobe® Presenter, es posible crear de forma sencilla, contenidos digitales interactivos multimedia para la formación. También puede capturar grabaciones de pantallas o crear simulaciones interactivas con el software Adobe Captivate®. Asimismo, se puede grabar una sesión de aula virtual de Adobe Acrobat® Connect™ Pro Virtual Classroom, y descargarla y editarla para ser revisada posteriormente por el alumno.

El CITM dispone de un equipo para la producción de materiales docentes interactivos multimedia utilizando Microsoft PowerPoint, Adobe Presenter, Adobe Captivate y Adobe Flash, entre otros programas informáticos, a partir de los contenidos proporcionados por los profesores de cada asignatura.

• Gestión de sesiones de clase u otras reuniones.

Se pueden programar fácilmente reuniones, invitando a participantes y definiendo los permisos de acceso. Es posible configurar salas específicas según el tema, el público o el presentador y asignar salas persistentes para reuniones periódicas o clases controlando quién tiene acceso al contenido y a las reuniones.

Seguimiento de los cursos de formación y los avances.

En la página de inicio, los estudiantes pueden ver las asignaturas asignadas y realizar un seguimiento de sus propios avances de aprendizaje. Esta información es totalmente coherente con la que se facilita en el campus virtual Atenea.

• Generación de informes de formación.

El nuevo generador de informes proporciona campos y filtros personalizados para que el profesor pueda obtener una panorámica útil de los avances y del estado actual de todos los estudiantes inscritos.

Es posible llevar a cabo estadísticas sobre las reuniones y los usuarios para evaluar la participación.

• Edición de las grabaciones para aprovechar al máximo el contenido.

El profesor u otro responsable de la sesión (clase, seminario, reunión de trabajo, etc.), puede utilizar herramientas en línea muy intuitivas para crear una versión editada de una sesión de aula virtual guardada en el archivo. Se pueden eliminar las partes que no interesen de las grabaciones, marcándolas y tachándolas. La versión original no sufrirá cambios y se puede volver a recuperar cuando se desee.

• Gestión de asistentes a una clase o a una reunión.

Los presentadores pueden ver quién hay en el aula o en la sala de reuniones virtuales, además de la función de los participantes (anfitrión, presentador o participante) y del estado (si el participante está conectado).

Los anfitriones de las sesiones de clase o de las reuniones, por ejemplo, el profesor, pueden controlar los permisos de los participantes antes de la reunión o directamente desde la sala o aula virtual. Los derechos se pueden asignar mediante roles predefinidos o a través de la función de derechos de los participantes.

• Diseño de la interfaz de las aulas virtuales y salas de reuniones.

El diseño y el contenido de las aulas virtuales y de las salas de reuniones se pueden guardar como plantillas reutilizables para uso personal o en todo el sistema. El contenido guardado en las plantillas está a disposición instantáneamente en las nuevas reuniones creadas a partir de dicha plantilla.

Funciones principales de las aulas virtuales.

• Aulas virtuales siempre disponibles.

Las aulas virtuales (salas de reuniones) del software de conferencia web siempre están disponibles y es fácil acceder a ellas mediante los enlaces correspondientes, que nunca cambian. El diseño y el contenido de las aulas virtuales de cada profesor o asignatura, junto con las notas y el chat, se guardan automáticamente de una reunión a otra para reducir el tiempo de preparación.

• Compartir la pantalla.

El profesor o los estudiantes, cuando tienen asignado el perfil de presentador, pueden ampliar el área de visualización para que las aplicaciones, los documentos y las pizarras compartidas llenen toda la pantalla de los participantes. Los presentadores pueden sincronizar la vista de todos los participantes.

Control remoto.

Los participantes en las clases o en las reuniones de trabajo, pueden controlar el escritorio y las aplicaciones de otros usuarios remotos con los cuales están colaborando en ese momento. El profesor, por ejemplo, puede corregir un ejercicio de un estudiante en el ordenador de dicho estudiante, por control remoto. Esto además se puede mostrar en pantalla completa.

• Seguimiento del desempeño de los estudiantes en las aulas virtuales.

El profesor puede hacer un seguimiento de la participación y de las puntuaciones de los estudiantes en las pruebas de evaluación realizadas dentro de las aulas virtuales. Los profesores pueden responder preguntas en tiempo real, lo que contribuye a crear un entorno de aprendizaje eficaz y fomentar la asistencia y la participación. Las herramientas de emisión de informes aportan a los profesores una visión clara de los avances de sus estudiantes sin que tengan que pasar horas valorando sus trabajos después de cada clase.

• Visualización de documentos.

El profesor y los estudiantes pueden compartir cualquier documento imprimible convertido a Flash y compartirlo con todos los asistentes en lugar de utilizar la pantalla compartida.

Uso compartido de archivos.

El profesor y los estudiantes pueden cargar y compartir documentos con algunos o todos los asistentes a la sesión, sin necesidad de salir del entorno de conferencia web.

Grabación de las clases y las reuniones.

Es posible grabar el vídeo y el audio de las sesiones de clase o reuniones. Las grabaciones de las sesiones incluyen audio sincronizado para conferencias de audio con VoIP o telefónico. El servidor incorporado de flujo de datos ofrece contenido adaptado al ancho de banda del usuario. Los usuarios pueden utilizar el índice de reuniones para ir rápidamente al contenido más relevante.

• Evaluación formativa y encuestas online.

Es posible realizar test y encuestas a los participantes en tiempo real. Los profesores durante una clase pueden crear y colgar test o encuestas de evaluación y recibir las respuestas en tiempo real. Pueden crear encuestas fácilmente, hacer un seguimiento inmediato de las respuestas e incluso descargar datos para crear informes y análisis después de las sesiones. Los participantes también pueden ver en la tabla de resultados los nombres de los participantes en las encuestas. Los responsables y profesores pueden utilizar estos resultados para la evaluación formativa y sumativa.

• Pizarra compartida.

Es posible realizar anotaciones en la pantalla compartida, pizarras con contenido y en blanco mediante herramientas estándar o las propias formas de anotación personalizadas, guardar el contenido de las pizarras en las aulas o salas de reuniones persistentes del software de conferencia web y modificarlo en sesiones futuras.

# **Criterios de accesibilidad universal**

La Ley 51/2003, de 2 de diciembre, de igualdad de oportunidades, no discriminación y accesibilidad universal de las personas con discapacidad, establece medidas para garantizar la igualdad de oportunidades de las personas con discapacidad, para ello promoverá la elaboración de planes en materia de accesibilidad y no discriminación y establece un sistema de plazos para el cumplimiento en materia de accesibilidad de los entornos, productos y servicios.

El CITM, en cumplimiento de dicha normativa, mantiene una infraestructura accesible encargándose de mejorar la accesibilidad de los entornos, productos y servicios; así mismo, en la determinación de las prioridades se tendrá en cuenta las necesidades de acceso y utilización de los espacios y servicios de los alumnos con discapacidad.

#### **Gestión para la igualdad de oportunidades de las personas con discapacidad**

La UPC, como institución creadora de cultura, está obligada a transmitir el conocimiento que genera con acciones que alcancen desde la participación activa en UPC – VERIFICA **Alegaciones Abril 2014** Grado en Creación Digital para el Entretenimiento Interactivo y videojuegos – CITM Grado en Diseño y Desarrollo de Videojuegos – CITM

los debates sociales, hasta la formación de los ciudadanos y ciudadanas en los ámbitos de conocimientos que le son propios.

El Consejo de Gobierno de la UPC apuesta por un proyecto de Universidad comprometida con los valores de la democracia, de los derechos humanos, la justicia, la solidaridad, la cooperación y el desarrollo sostenible.

En general, quiere fortalecer el compromiso social y el respeto por la diversidad. De manera particular, pretende alcanzar la igualdad de oportunidades de aquellas personas que tienen vínculos con la institución.

Para explicitar su compromiso, el Consejo de Dirección de la UPC, en su proyecto de gobierno (UPC 10) para el período 2007-2010, plasmó de forma explícita la realización de una serie de actuaciones dirigidas a alcanzar estos objetivos.

Dentro del modelo de gestión de la UPC se han creado diferentes figuras y unidades, con la finalidad de alcanzar los objetivos propuestos por la institución. Cabe destacar el programa de atención a las discapacidades (PAD) del que seguidamente describimos su principal misión y objetivos.

# **Programa de atención a las discapacidades (PAD):**

El Programa de Atención a las Discapacidades (PAD) se enmarca dentro del Plan para la Igualdad de Oportunidades de la UPC, bajo la estructura del Área de Organización.

El principal objetivo es: Contribuir a la plena inclusión de la comunidad universitaria (estudiantes, PDI y PAS) que presenten alguna discapacidad, para que su actividad en la universidad se desarrolle con normalidad.

Los ámbitos de actuación y proyectos son los siguientes:

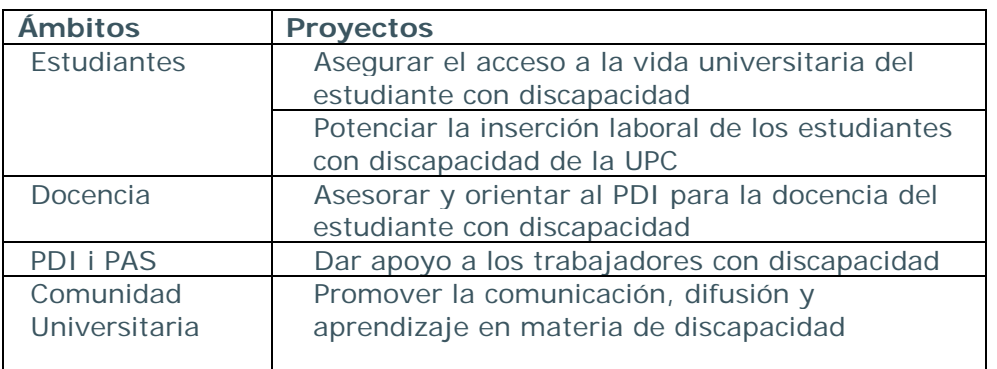

La responsabilidad política recae en el vicerrectorado de Relaciones Institucionales, y se crea la figura de los agentes colaboradores en los centros docentes propios y campus universitarios.

La función de los agentes colaboradores es detectar los estudiantes, PDI i PAS, de sus centros docentes o campus universitarios con necesidades, e informar de cada caso para coordinar las actuaciones a realizar.

**Plan director para la igualdad de oportunidades - UPC:**

Así pues, uno de los objetivos de la UPC es fortalecer el compromiso social y el respecto por la diversidad. De manera particular, quiere alcanzar la igualdad de oportunidades de aquellas personas que, de alguna manera, tienen vínculos con la institución.

Es con esta finalidad que se diseña y aprueba el Plan Director para la Igualdad de Oportunidades, mediante el cual la UPC se dota de una herramienta, de un medio y de un marco de referencia para desarrollar su compromiso institucional con este principio de igualdad, no-discriminación y de respeto por la diversidad.

Este plan define los principios sobre los cuales se han de desarrollar los Planes Sectoriales. Inicialmente, el compromiso con la comunidad universitaria es la elaboración, puesta en marcha y seguimiento de dos Planes Sectoriales, que tienen como base la igualdad de oportunidades por razón de género y por razón de discapacidad.

Dentro del Plan Sectorial para la Igualdad de Oportunidades por razón de discapacidad, destacamos el Objetivo General 4 "Eliminar todo tipo de barreras, asegurando la accesibilidad universal" que ha derivado en los siguientes objetivos específicos:

Objetivo Específico 12.- Introducir el principio de igualdad y de accesibilidad tecnológica y de comunicaciones.

Objetivo Específico 13.- Introducir el principio de igualdad y de accesibilidad arquitectónica, incorporándolo en los proyectos de obra nueva, de acuerdo con la legislación vigente, así como en la adaptación de los edificios ya existentes.

Para alcanzar estos objetivos se preveieron un total de 43 acciones a desarrollar en el período 2007-2010.

# **II plan para la igualdad de oportunidades – UPC**

De acuerdo a los objetivos de la UPC mencionados en el apartado anterior, se diseña el II Plan para la Igualdad de Oportunidades (2013-2015), que releva el antecedente Plan Director para la Igualdad de Oportunidades, aprobado por el Consejo de Gobierno de la UPC. En ambos planes la UPC se dota de una herramienta, de un medio y de un marco de referencia para desarrollar su compromiso institucional con este principio de igualdad, no-discriminación y de respeto por la diversidad.

En el II Plan para la Igualdad de Oportunidades de la UPC (2013-2015) se definen los principios sobre los cuales se han de desarrollar la igualdad de oportunidades por razón de género y por razón de discapacidad.

Los cuatro principios, retos en Igualdad de Oportunidades en la UPC, son los siguientes:

- Reto 1 Garantizar la Igualdad de Oportunidades en la UPC.
- Reto 2 Visualizar las acciones que la UPC realiza para conseguir la Igualdad de Oportunidades.
- Reto 3 Sensibilizar a las personas de la UPC en Igualdad de Oportunidades
- Reto 4 Hacer red con personas y entidades vinculadas con la igualdad de oportunidades para construir una sociedad más justa.

Cada reto se divide en acciones que configuran el plan de inclusión para las personas con discapacidad de la UPC.

Más información en:

- Universitat Politècnica de Catalunya. Igualtat d'Oportunitats. Disponible en <http://www.upc.edu/igualtat>
- Universitat Politècnica de Catalunya. Cátedra de Accesibilidad: arquitectura, diseño y tecnología para todos. Disponible en

<http://www.catac.upc.edu/>

- Universitat Politècnica de Catalunya. Alumni UPC Disponible en <http://alumni.upc.edu/>
- Universitat Politècnica de Catalunya. Pla Director per a la Igualtat d'Oportunitats. Disponible en

<http://www.upc.edu/bupc/>